# Sum of field value from issues in JQL query

### On this page

Configuration | Related use cases

### Use case

This use case is appropriate for summing a field value of issues included in a JQL query.

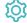

## Configuration

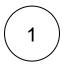

Create a new Calculated Number Field (by JWT) custom field and name it properly.

Providing a description will help you to identify what the custom field does but this step is optional

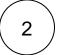

#### Parser expression

Add the following expression:

 $\verb|sum(fieldValue(\{issue.cfAAAAA}\}, issuesFromJQL("project = DEMO and fieldName is not empty")))| \\$ 

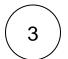

Add the field to the relevant view screens.

Remember: All calculated fields are read-only and cannot be manually updated on a create or edit screen.

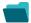

### Related use cases

| Use case                                                      | JWT<br>feature | Workflow<br>function | Parser functions              | Label      |
|---------------------------------------------------------------|----------------|----------------------|-------------------------------|------------|
| Difference between the current date and the earliest due date |                |                      | min() fieldValue() subtasks() |            |
| Elapsed time between creation and resolution                  |                |                      |                               | STAFF PICK |
| Highest value out of several fields                           |                |                      | max()                         |            |

| Months elapsed                                                        |                                                                                                    | month()                                                   |
|-----------------------------------------------------------------------|----------------------------------------------------------------------------------------------------|-----------------------------------------------------------|
| Number of days an issue was in the Open status against a JWT calendar |                                                                                                    | timeInStatus()                                            |
| Number of hours in the current priority                               |                                                                                                    | timeInValue()                                             |
| Number of issues in the same version                                  |                                                                                                    | count() issuesFromJQL()                                   |
| Number of open subtasks                                               |                                                                                                    | count() filterByPredicate() subtasks()                    |
| Number of times a custom field has been changed                       | <b>\times</b>                                                                                        | count() fieldChangeTimes()                                |
| Number of times a resolved issue has been rejected                    | $   \stackrel{\textstyle \   }{\!\!\!\!\!\!\!\!\!\!\!\!\!\!\!\!\!\!\!\!\!\!\!\!\!\!\!\!\!\!\!\!\!\!$ | count() timesOfTransition()                               |
| Number of unresolved blocking issues                                  |                                                                                                    | count() STAFF PICK filterByResolution() linkedIssues()    |
| Operate with field values from sub-tasks                              |                                                                                                    |                                                           |
| Sum of field value from issues in JQL query                           |                                                                                                    | sum() fieldValue() issuesFromJQL()                        |
| Sum of Tempo billable hours                                           |                                                                                                    | executeRemoteActi on()  toNumberList()  sum()  toNumber() |
| Time left before the issue is due                                     |                                                                                                    | max()                                                     |
| Total of all story points in an epic                                  |                                                                                                    | sum()  fieldValue()  issuesUnderEpic()                    |
| Total remaining estimate in an epic (all linked issues)               |                                                                                                    | sum() fieldValue() issuesUnderEpic() subtasks()           |
|                                                                       |                                                                                                    |                                                           |

| Total remaining estimate in an epic (no sub-tasks) | <pre>sum() fieldValue() issuesUnderEpic()</pre> |
|----------------------------------------------------|-------------------------------------------------|
| Total time logged on an epic                       | <pre>sum() fieldValue() issuesUnderEpic()</pre> |

If you still have questions, feel free to refer to our support team.